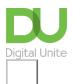

Share: 🖂 in 💆 f 🔉 🕞

# What is a Kindle?

### Print this guide

A Kindle is a small hand-held electronic device for reading books, which has been developed by online retailer <u>Amazon</u>. As you download an iPod or MP3 player with music, you similarly download books (via wireless technology) on to a Kindle and read them on it. The latest model is the Paperwhite, which has a touchscreen as at March 2022.

Launched in early 2012 was the Kindle Fire, and latterly the Kindle Fire HD, with more functionality than previous Kindles and similar to a tablet device, based on an operating system called <u>Android</u>. It has a colour screen and offers basic features such as the ability to stream video and music as well as continue to be an ereader.

You buy these books as Kindle versions of 'e-books' from the Amazon website. In addition, you can also download <u>PDFs</u> of any sort of document, which makes this an ideal way of reading for work and study.

Even though the device is extremely lightweight and portable, you can keep a huge number of books on the Kindle. It has a six-inch screen to read from, plus a small keyboard that lets you perform internet searches and other relatively simple web-oriented activities.

Most people use a wifi connection to download books on to their Kindle. However, newer, more expensive models come with 4G mobile phone technology, which makes it possible to download books no matter where you are. With both versions, you can also download books to a PC or Mac and then transfer them to the Kindle via a USB cable.

#### Key benefits and features of a Kindle:

- Stores up to 1,400 books.
- Special high-contrast screen allows you to read even in bright sunshine with no glare.
- Clear text and fonts, and a sharp display what you see resembles a book page.
- Adjustable text size.
- · Built-in wifi or 4G connection.
- Battery life of at least a month if wifi is turned off.
- Page-turning function so you feel as if you're reading a real book.
- Integrates with Facebook and Twitter and allows searching on Wikipedia.
- Never heats up like a laptop.
- Books can be categorised or stored as collections.
- Automatic archive function: you can delete books and download them another time.
- Screen can be rotated for better viewing of pictures, diagrams, maps, etc.
- Also able to read newspapers, magazines and web pages.
- In-built keyboard enables searching within a book, a library or online.
- You can add your own annotations to the text.
- Automatic bookmark.
- Built-in Oxford English Dictionary.
- Password protection.

### **Next steps**

- What is an iPad?
- What is a tablet computer?
- How to choose a tablet computer
- How to turn on an iPad
- Top 10 tips for new iPad users
- What is an iPad mini?

See what our learning courses are like

Try our free "Digital Essentials" course

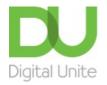

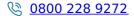

du@digitalunite.com

Get in touch

Privacy policy/ Equality and Diversity Policy

Terms of use/ Cookie policy

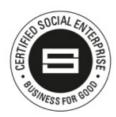

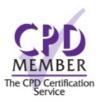

Our learning platforms

**Digital Champions Network** 

**Inspire** 

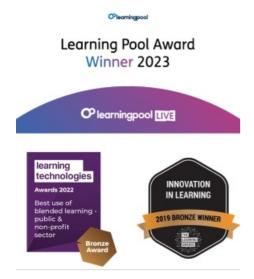

## Our newsletter

Research, resources, insights and offers.